# **МИНИСТЕРСТВО ОБРАЗОВАНИЯ И НАУКИ РОССИЙСКОЙ ФЕДЕРАЦИИ**

Федеральное государственное бюджетное образовательное учреждение высшего образования «Томский государственный университет систем управления и радиоэлектроники» (ТУСУР)

Кафедра Экономики

Васильковская Н.Б.

Методические указания по проведению практических занятий и самостоятельной работы студентов по дисциплине **«**УПРАВЛЕНЧЕСКИЙ УЧЕТ**»**

Томск 2018

Н.Б. Васильковская. Методические указания по проведению практических занятий и самостоятельной работы студентов по дисциплине «Управленческий учет». Томск: Изд-во Томского государственного университета систем управления и радиоэлектроники, 2018. - 54 с.

В методических указаниях приводятся планы семинарских занятий, вопросы для обсуждения, задания и контрольные вопросы по темам курса, краткие советы по их выполнению. Пособие предназначено для студентов, обучающихся по экономическим специальностям

## СОДЕРЖАНИЕ

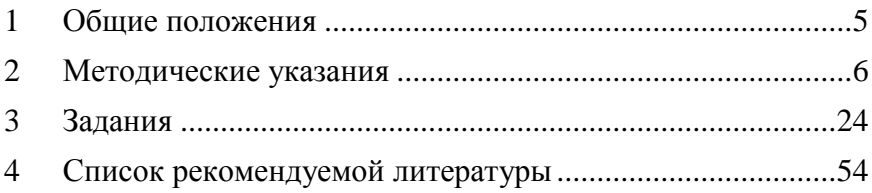

#### **1 Общие положения**

<span id="page-3-0"></span>Целью практических занятий является отработка методов, приемов и способов управленческого учета и применение их в практической деятельности.

Задания выполняются по варианту. Распределение задач по вариантам:

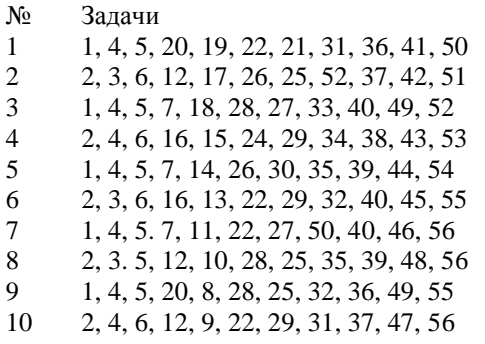

Работы, содержащие не все задачи задания, а также содержащие задачи не своего варианта, не засчитываются. Решение задач располагают в порядке номеров, указанных в задании, сохраняя нумерацию задач. Решения задач сопровождают комментариями, если это оговорено в задании. Зачет по контрольной работе является допуском для сдачи устного зачета или экзамена.

Вопросы, возникающие при решении задач, рассмотрены в учебниках и пособиях (см. с.56). В таблице даны ссылки на пособие под № 2 в списке литературы.

Примерный перечень вопросов итогового контроля приведен в приложении.

#### **2 Методические указания**

Методические указания к решению задач 1-20

(Основные понятия и концепции)

<span id="page-4-0"></span>При расчете удельных затрат на продукт прямые материалы и прямой труд легко соотносятся с конкретными заказами, а НР, представляющие собой набор непрямых затрат (непрямые материалы и зарплата, коммунальные услуги, амортизация, пр.), нуждаются в распределении на основании принятой ставки.

В традиционных продуктовых системах учета обычно используются *количественные базы распределения*

$$
R = \frac{HP}{BP} \tag{2.1}
$$

где *R* - ставка распределения НР;

*НР* - накладные расходы;

*БР* - база распределения.

Выбор базы распределения зависит от преобладающего вида деятельности, который определяет выход продукта (прямой труд, механическая обработка) и его измерителя (человеко-часы; нормо-часы; машино-часы на программу; основная зарплата производственных рабочих; натуральный объем продукции, и т.д.).

*Алгоритм расчета затрат на единицу продукции позаказным методом:*

1. Собрать плановую общую сумму производственных НР по *I* подразделениям (по сметам):

$$
HP = \sum \; HP_i \tag{2.2}
$$

2. Выбрать общую для всех подразделений базу распределения, более других связанную с затратами: например, для трудоемкого производства - плановое (нормативное) количество человеко-часов прямого труда на объем производства по *i* подразделениям и j продуктам:

$$
BP = \sum_{i}^{j} Q_{ij} * BPij, \qquad (2.3)
$$

где *Q ij -* выпуск j продукта в i подразделении (шт.);

*БР ij -* ведущая характеристика объема деятельности при производстве j продукта в i подразделении.

3. Определить плановую ставку распределения НР:

$$
R = HP/SP \qquad (2.4)
$$

4. Рассчитать НР, приходящиеся на заказ и на единицу продукции в заказе (НР *j* )

$$
\text{rge} \quad HP_{j} = R^{*}SP_{j};
$$

*БР j -* фактический объем деятельности.

5. Рассчитать себестоимость единицы j продукции:

$$
C_j = M_j + L_j + HP_j, \t\t(2.5)
$$

где M *j* - прямые материалы на единицу изделия;

L *j* - прямой труд на единицу изделия;

НР *j* - распределенные НР на единицу изделия.

Таким образом происходит распределение НР на основе плановой ставки распределения. Плановая ставка может рассчитываться на месяц, квартал, год, чем больше длина периода, тем точнее данные. Ставки, рассчитанные на длительный период (год), называют *нормализованными, а метод учета - normal-costing. Фактические ставки* более точны, но несвоевременны, так как могут быть рассчитаны только на конец учетного периода и бесполезны для целей планирования. Учет с использованием фактической ставки называется *учет по факту*. Он отличается от нормализованного только ставкой, все остальные элементы совпадают.

Методические указания к решению задач 7, 12, 16. (Попроцессный метод учета затрат)

Специфика непрерывного производства заключается в том, что невозможно выделить заказ, затраты обобщаются за период безотносительно к продукции, продукция однородная массовая (серийная), готовая продукция цеха № 1 является полуфабрикатом для цеха № 2. Затраты группируются не в традиционной форме - прямые материалы + прямой труд + НР, а только в две группы - прямые материалы и конверсионные (добавленные) затраты (прямой труд + НР).

Движение затрат выглядит следующим образом: материалы учитываются по первичным документам в каждом цехе, прямой труд учитывается в каждом цехе по отработанным часам, НР распределяются по плановой ставке. Затраты цеха № 1 поступают на счет основного производства цеха № 2, накопленные затраты поступают на счет готовой продукции по мере ее комплектации.

Расчет затрат на единицу продукции проводится в несколько шагов.

*Шаг 1. Анализ потока физических единиц* - это анализ движения полуфабрикатов.

| Движение полуфабрикатов                          | Физ.ед. |
|--------------------------------------------------|---------|
| НЗП, 01 марта, шт.                               | 20'000  |
| Запущено в производство в марте, шт.             | 30'000  |
| Итого                                            | 50'000  |
|                                                  |         |
| Продукция, законченная и выпущенная в марте, шт. | 40'000  |
| НЗП, 31 марта                                    | 10'000  |
| Итого                                            | 50'000  |

Таблица 2.1 -Баланс полуфабрикатов в натуральном выражении

Баланс полуфабрикатов в натуральном (физическом) выражении имеет вид: (Остаток НЗП на начало периода) + (Поступило за период и подверглось обработке физических единиц) = (Выпущено из производства) + (Остаток НЗП на конец периода)

*Шаг 2. Расчет выпуска продукции в условных единицах (у.е.)* Принято рассматривать физические единицы по степени их комплектации материалами и добавленными затратами.

У.е. = (Физические единицы в НЗП)\*(процент готовности).

Продукция, выпущенная из производства, имеет степень готовности 100%. Поэтому 40 тыс. физических единиц, выпущенных из производства, эквивалентны 40 тыс. у.е. прямых материалов, и 40 тыс. у.е. добавленных затрат. НЗП на конец периода имеет разную степень готовности. Т.к. материалы поступают в производство в начале процесса, то НЗП на конец периода имеют степень готовности по материалам 100% и 10 тыс. физических единиц НЗП на конец периода эквивалентны 10 тыс. у.е. материалов. Поскольку часть НЗП не прошла обработку живым трудом, то степень готовности по отношению к добавленным затратам меньше 100%. Если в примере степень готовности по отношению к добавленным затратам 50%, то 10 тыс. физических единиц НЗП на конец периода эквивалентны 5 тыс. у.е. добавленных затрат. Общее количество у.е. определяется **раздельно** для материалов и добавленных затрат по формуле:

 $y.e. = y.E.$  выпущенные из производства  $+ y.E.$  в остатках НЗП на конец периода

| Движение             | Физ. ед., | $\%$       | У.е., тыс. шт. |         |
|----------------------|-----------|------------|----------------|---------|
| полуфабрикатов       | тыс. шт.  | готовности | Материалы      | Конверс |
| НЗП, 01.03           | 20        | 10%        |                |         |
| Запущено в марте     | 30        |            |                |         |
| Итого                | 50        |            |                |         |
| Выпущено в марте     | 40        | 100%       | 40             | 40      |
| НЗП, 31.03           | 10        | 50%        | 10             |         |
| Итого                | 50        |            |                |         |
| Всего у.е., тыс. шт. |           |            | 50             |         |

Таблица 2.2 - Расчет количества условных единиц

#### *Шаг 3. Расчет себестоимости условной единицы продукции*

Для того, чтобы найти себестоимость у.е. продукции, вначале необходимо подсчитать общую сумму затрат, оставшихся в НЗП на начало периода и затрат**,** поступивших за период. Себестоимость у.е. по материалам = (общие затраты НЗП по материалам, руб.) / (общее количество у.е. по материалам). Себестоимость у.е. по добавленным затратам = (общие затраты НЗП по добавленным затратам, руб.) / (общее количество у.е. по добавленным затратам).

Себестоимость одной у.е.

 $C_i = C_M + C$  конв.

где См - затраты материалов на одну у.е., Сконв - затраты добавленные на одну у.е.

| $\frac{1}{2}$                 |          |          |       |
|-------------------------------|----------|----------|-------|
| Показатели                    | Материал | Конверс. | Итого |
| НЗП, 01.03, тыс. руб.         | 50       | 7.2      | 57,2  |
| Затраты, понесенные в течение | 90       | 193,5    | 283,5 |
| марта                         |          |          |       |
| Итого, тыс. руб.              | 140      | 200,7    | 340,7 |
| У.е. (из шага 2)              | 50       | 45       |       |
| Затраты на 1 у.е., руб.       | 2.80     | 4.46     | 7.26  |

Таблица 2.3 -Расчет себестоимости условнойединицы продукции

#### *Шаг 4. Анализ общих затрат.*

В этом шаге определяют общие затраты на объем продукции**,** выпущенной из производства и в остатках НЗП на конец периода.

Затраты общие = (затраты на выпущенную продукцию) + (затраты в остатках НЗП на конец периода).

Затраты на выпущенную продукцию = (количество физических единиц, выпущенных из производства) \* (себестоимость у.е.)

 $3 = 40'000 * 7.26 = 290,4$  тыс. руб.

Затраты в остатках НЗП на конец периода рассчитываются отдельно для материалов и для добавленных затрат по схеме: затраты = (количество у.е.) \* (затраты на у.е.)

Материалы = 10'000  $*$  2.80 = 28,0 тыс. руб.

Конверсионные=  $5'000 * 4.46 = 22.3$  тыс. руб.

Всего НЗП на 31 марта = 50,3 тыс. руб.

Затраты общие= 290,4+ 50,3 =340,7 тыс. руб.

Методические указания к решению задач 22, 24, 26, 28, 30

(Распределение затрат комплексных производств и обслуживающих подразделений.)

#### **Комплексное производство**

Совместное производство - производство двух и более продуктов, каждый из которых может быть идентифицирован как самостоятельный продукт после точки раздела. Затраты совместного производства распределяются для целей учета затрат и расчета полных затрат на производство. Существует три метода распределения затрат совместного производства.

1. *Метод натуральных единиц* **-** метод, при котором затраты совместного производства относятся на продукты пропорционально натуральным показателям в точке раздела производства.

- 2. *Метод рыночных цен* при котором затраты распределяются пропорционально доле выручки от реализации продукции в точке раздела.
- 3. *Метод чистой реализационной стоимости* метод, при котором затраты совместного производства распределяются на продукты пропорционально доле чистой реализационной стоимости. *Чистая реализационная стоимость* отдельного конечного продукта рассчитывается как разница выручки от реализации конечного продукта и затрат соответствующего отдельного производства после точки раздела. Рассчитывается по плановым показателям.

Результаты методов существенно различаются. Кроме оценки запасов, распределение затрат используется для определения прибыли.

#### **Распределение затрат обслуживающих подразделений**

Для того, чтобы определить полные затраты организации на производство конечного продукта, затраты обслуживающих производств распределяются на отделения, непосредственно участвующие в производстве продуктов (услуг). В практике наиболее часто используют прямой и пошаговый методы распределения затрат обслуживающих подразделений на основные подразделения.

*Прямой метод распределения затрат вспомогательных подразделений.* 

Характеристики прямого метода:

 Базы распределения затрат у всех вспомогательных подразделений разные.

 Не учитываются услуги вспомогательных подразделений друг другу, все услуги списываются на затраты основных подразделений.

 Вспомогательные подразделения не ранжируются - не имеет значения, в каком порядке их затраты будут распределяться на основные подразделения.

 Затраты распределяются пропорционально доле потребления основными подразделениями услуг вспомогательных подразделений.

*Пошаговый метод распределения затрат вспомогательных подразделений*

Прямой метод игнорирует взаимные услуги вспомогательных подразделений. Частично этот недостаток устранен в *пошаговом методе*. При этом методе услуги вспомогательных подразделений учитываются, но в одном направлении. Вначале выбирается последовательность распределения затрат по вспомогательным подразделениям. Первым становится подразделение, которое оказывает услуги возможно большему количеству вспомогательных подразделений. Остальные подразделения ранжируются по убыванию количества услуг. Учет затрат идет в одном направлении - от первого, с максимальным числом услуг - к минимальному. Услуги снизу - вверх (от подразделения с меньшим количеством связей к большему) - не учитываются. Затраты распределяются каскадом, пропорционально доле потребления услуг вышстоящих подразделений. Базы распределения затрат у всех вспомогательных подразделений по-прежнему разные.

## Методические указания к решению задач 31-35. (Поведение затрат)

Маржинальный доход (CM*)* - это размер выручки от продажи продукции, остающийся после возмещения всех переменных затрат для покрытия постоянных расходов. Рассчитывается как выручка от продажи продукции минус общие переменные расходы **=** (выручка) - (переменные производственные затраты) - (переменные коммерческие, управленческие расходы). Удельный маржинальный доход (cm) рассчитывается как разница цены и удельных переменных расходов.

$$
CM = R - V,
$$
  
\n
$$
cm_{i} = p_{i} - v_{i},
$$
  
\n
$$
CM = Q * cm_{i},
$$
\n(2.6)

где *R -* выручка от продажи продукции

Критический объем продаж (точка безубыточности) (шт.) = Постоянные расходы /удельный маржинальный доход

$$
BEQ = \frac{F}{cm_i} = \frac{F}{p_i - v_i},\tag{2.7}
$$

где *F* - постоянные расходы (включают постоянные НР и постоянные коммерческие, управленческирасходы);

*cm i -* удельный маржинальный доход;

*p i* - цена единицы продукции;

*v i -* переменные расходы, включают прямые переменные производственные затраты, переменные НР, переменные коммерческие, управленческие расходы.

Уровень маржинального дохода *(cmr)* **-** это отношение маржинального дохода к выручке от продажи. Уровень маржинального дохода одинаков для удельных и объемных показателей.

$$
CMR = \frac{CM}{R} \t\t(2.8)
$$

 $cmr = cm$ <sub>*i*</sub> /*p*<sub>*i*</sub> ,

*CMR = cmr.*

Критический объем, рассчитанный с помощью уровня маржинального дохода, показывает стоимостной объем производства:

$$
\text{BER} = \frac{F}{cm_i/p_i} = \frac{F}{(p_i - v_i)/p_i},
$$

где *cm i / p i -* уровень маржинального дохода.

*Критический объем в стоимостном выражении = Постоянные расходы / уровень маржинального дохода*

3. *Метод уравнения*. Критический объем может быть найден из преобразования уравнения прибыли *(выручка сумма переменных расходов - постоянные расходы) = прибыль до налогообложения = (прибыль после налогообложения) / (1 ставка налогообложения, доли)***,** с учетом того, что прибыль равна нулю в точке критического объема.

$$
p_i * Q - v_i * Q - F = \frac{a.t. I}{1 - tax},
$$
 (2.9)

где *Q* - объем продаж в натуральном выражении; *a.t.I* - прибыль после налогообложения; *tax* - ставка налога на прибыль, доли. В этом случае  $Q = BEQ$ , *BEQ* = *F cm F i*  $p_i - v_i$  $=$  $\frac{\cdot}{-\nu_i}$ .

Уравнение прибыли может быть решено для любого заданного значения целевой прибыли. Расчет объема продаж, требуемого для получения целевой прибыли Q *req*

$$
Q_{req} = \frac{F + \left(t \arg et.a.t. I \quad /1 - tax\right)}{cm_i},\tag{2.10}
$$

где *target a.t.I* - целевая прибыль после налогообложения.

Объем продаж, требуемый для получения целевой прибыли:

*Q req = (Постоянные расходы + Целевая прибыль после налогообложения - Пожертвования полученные) / (Маржинальный доход удельный)*

#### Методические указания к задачам 41-50 (Учет стандартных затрат)<sup>1</sup>.

*1. Стандартные (нормативные) затраты определяются всегда на фактический объем производства.*

Стандартные затраты на потребленные в производстве основные материалы рассчитываются как произведение норм расхода материала  $(H_p^{\theta})$  на фактический выпуск готовой продукции (  $Q^{I}$  ) и стандартную цену материала (  $\mathit{I}^{I^0}$  ).

$$
M3^{cm} = \sum L1^{0} * H_p^{0} * Q^1 \qquad (2.11)
$$

Норматив заработной платы:

$$
3\Pi^{cm} = \sum T^0 * H^0_{op} * Q^I, \qquad (2.12)
$$

где

 $\overline{a}$ 

*Т 0* - тариф по стандарту (плану),

*Н <sup>в</sup> <sup>р</sup> 0* - норма времени на производство единицы изделия,

 $Q^{-1}$  - фактический выпуск готовой продукции.

*2 Фактические прямые затраты рассчитываются по фактическим значениям всех сомножителей.*

Фактические затраты на потребленные в производстве основные материалы:

$$
M3^{\phi_{\text{dstm}}} = \sum H^1 * H^1_p * Q^1. \tag{2.13}
$$

Фактические затраты на прямую заработную плату:

$$
3\Pi^{\phi} = \sum T^{1} * H^{1}_{ep} * Q^{1}.
$$
 (2.14)

3. *Анализ отклонений затрат проводится способом абсолютных разниц.*

При расчете отклонений выделяют количественные (объем закупок, объем потребленных материалов, фонд времени) и

 $1 B$  формулах нормативные значения показателей индикатируются цифрой 0, фактические значения – цифрой 1

качественные (цена, тариф) факторы. Изменение материальных затрат под влиянием изменения цен рассчитывается:

$$
\Delta M_{\nu} = M_{\nu}^{1} \frac{1}{3} M_{\nu} \frac{1}{2} \left( H_{\nu}^{1} - H_{\nu}^{0} \right). \tag{2.15}
$$

Перерасход индикатируется как неблагоприятное отклонение, экономия – благоприятное.

Изменение материальных затрат под влиянием изменения натурального количества материалов определяется:

$$
\Delta M_{_{\text{non-}+}} = L^{0} * (M_{_{\text{ucn}}}^{1} - M_{_{\text{ucn}}}^{0}). \qquad (2.16)
$$

Перерасход индикатируется как неблагоприятное отклонение, экономия – благоприятное.

Отклонение по тарифу *-* изменение под влиянием качественного фактора – рассчитывается:

$$
\Delta 3\Pi_T = \Phi^1 * (T^1 - T^0), \qquad (2.17)
$$

где *Ф 1* - фактически отработанные человеко-часы;

*Т 1* - фактический часовой тариф;

*Т 0* - часовой тариф по стандарту (плану).

Отклонение заработной платы по производительности (фонду времени) рассчитывается как изменение под влиянием количественного фактора:

$$
\Delta 3\Pi_{\phi} = T^0 \cdot (\phi^1 - \phi^0), \qquad (2.18)
$$

где *Ф 0 -* нормативный фонд времени на программу, может быть рассчитан как ( $H_{_{ap}}^{^{0}}$  \*  $Q^{1}$  ).

Перерасход индикатируется как неблагоприятное отклонение, экономия – благоприятное.

4. *Проводки при учете стандартных затрат*.

*Принципы отражения затрат на производственных счетах***.**

4.1. Все затраты на счет "Основное производство" поступают по стандартным тарифам и нормам и так проходят по всем следующим производственным счетам. Таким образом, *все затраты, проходящие через производственные счета, нормативные затраты.*

4.2. *На счетах к оплате все затраты отражаются по факту.*

4.3. Для каждого вида отклонений создается отдельный счет. Неблагоприятные отклонения (перерасход) дебетуются, благоприятные (экономия) кредитуются.

4.4. *Счета отклонений* закрываются к концу учетного периода. Большинство предприятий закрывает свои счета отклонений, списывая отклонения непосредственно на счет "Себестоимость реализованной продукции".

Образец проводок:

1. Покупка материалов

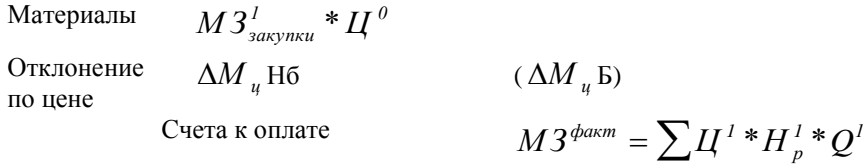

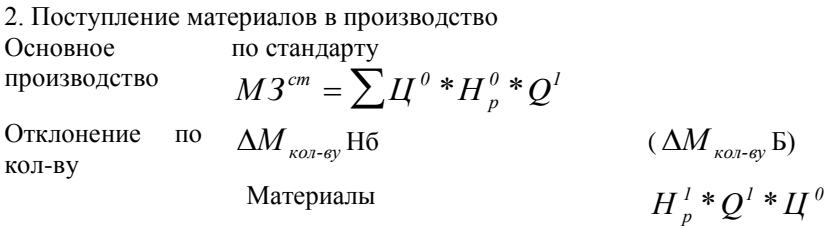

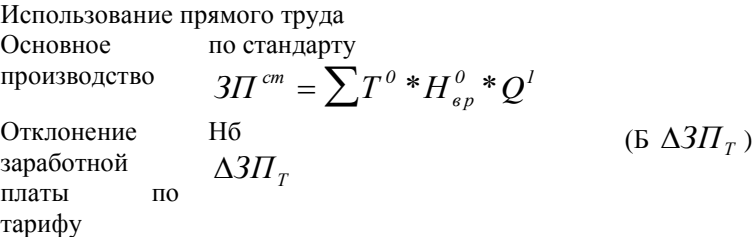

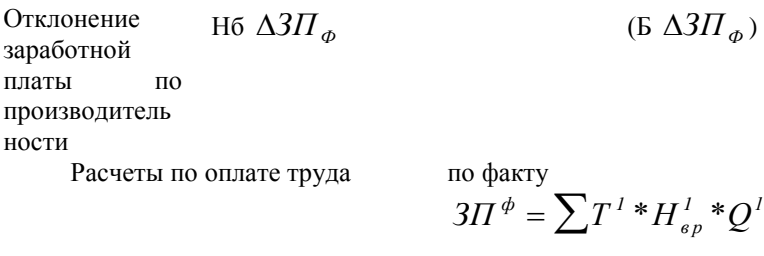

Закрытие счетов отклонений Себестоимость реализованной продукции Итого отклонений Отклонения благоприятные Благопр. Отклонение неблагоприятные Неблагопр.

> Методические указания к решению задач 51-56 (Гибкие бюджеты)<sup>2</sup>

НР представляют собой набор разнообразных непрямых затрат, которые можно сгруппировать на переменные (V) и постоянные (F) по признаку зависимости от изменения объема деятельности. В общем виде формула плановых НР может быть записана:

$$
\text{HP}^0 = \boldsymbol{R}_0^{\nu} \cdot \boldsymbol{H}_0 + \boldsymbol{F}_0, \tag{2.19}
$$

где

 $\overline{a}$ 

 $R_i^{\nu}$ *0* - стандартная (плановая) ставка переменных НР,

*H<sup>0</sup>* - стандартные м-ч на фактический объем,

*F0* - плановые постоянные НР.

Поскольку НР не могут быть прямо отнесены на продукты (услуги), для планирования НР при различных уровнях

<sup>&</sup>lt;sup>2</sup> В формулах **плановые значения** показателей индикатируются цифрой 0, фактические значения – цифрой 1

производства используют гибкие бюджеты. *Гибкий бюджет*  это бюджет, основанный на различных возможных вариантах объема производства. *Гибкий бюджет НР* - это детальный план для контроля НР в пределах возможных уровней выпуска продукции. С*татичный бюджет* - это бюджет, основанный на одном уровне объема производства.

В системе учета нормативных затрат гибкий бюджет используется для контроля НР. Плановые НР являются эталоном, базой для сравнения с фактическими затратами. Для контроля НР рассчитывают четыре вида отклонений: отклонения переменных НР по ставке и по эффективности (нормам времени), отклонения постоянных НР от гибкого бюджета и по объему производства.

### **Отклонения переменных НР**

*Отклонение переменных НР от гибкого стандарта* - это разница между фактическим и плановым значениями переменных НР. Для его объяснения рассчитывают отклонения переменных НР по ставке и по эффективности (нормам времени). Исходная формула переменных НР для факторного анализа:

$$
V = R^v * H = R^v * h * Q_1,
$$
 (2.20)

*где V - переменные НР;*

*R v* - ставка НР;

*H* - машинное время на объем производства;

*h* - машинное время на единицу продукции;

 $Q_{\rm 1}$ - фактический объем производства.

Формулировка "*отклонение переменных НР по ставке*" отражает влияние изменения стоимости ресурсов. Изменение стоимости ресурсов может происходить как по причине изменения цены на единицу ресурса, так и по причине изменения объема ресурса. Например, если бы единственной статьей переменных НР были услуги со стороны, можно было бы объяснить перерасход либо увеличением тарифа на услуги, либо увеличением количества услуг, либо и тем, и другим. Отклонение НР по ставке носит довольно условный характер для большой группы переменных расходов.

$$
\Delta V_R = (R_1^V - R_0^V) * H_1
$$
\n
$$
\Delta V_R = V_1 - R_0^V * h_1 * Q_1.
$$
\n(2.21)

Стандартная ставка *R<sup>0</sup> <sup>V</sup>* рассчитывается из бюджета переменных НР как плановые НР, деленные на плановые машино-часы на программу. Значение *R<sup>0</sup> <sup>V</sup>* остается неизменным для любого уровня производства. Фактическая ставка НР рассчитывается по фактическим значениям переменных НР и отработанных машино-часов.

$$
R_1^V = \frac{V_1}{H_1} \tag{2.22}
$$

*Отклонение НР по эффективности (нормам времени)*  отражает влияние изменения норм машинного времени на единицу продукции, поскольку все отклонения переменных НР рассчитываются при фактическом значении объема производства.

$$
\Delta V_H = (H_1 - H_0)^* R_0^V. \tag{2.23}
$$

Отклонение НР по норме явилось результатом того, что предприятие потратило больше машино-часов, чем положено по стандарту на данный объем производства. НР представляют собой большую группу непрямых затрат, и машино-часы являются базой их распределения. При увеличении числа машино-часов увеличиваются НР, относимые на данный продукт.

#### **Отклонения постоянных НР**

Плановые (бюджетные) постоянные НР не зависят от объема производства. Для любого из вариантов производственной программы постоянные НР остаются на одном уровне. Для целей контроля представляет интерес *отклонение фактических постоянных НР от гибкого бюджета* - это разница между фактическими постоянными НР и НР по гибкому бюджету:

$$
\Delta F = F_1 - F_0 \tag{2.24}
$$

где  $\bm{F}_{\bm{l}}$  - фактические постоянные HP;

*F0* - постоянные НР по гибкому бюджету (плановые, бюджетные).

Причина неблагоприятных отклонений может быть выяснена только при постатейном анализе смет. Для целей контроля имеет значение абсолютная сумма постоянных НР и их отклонение от гибкого бюджета.

*Отклонение по объему производства* рассчитывается как разница между постоянными НР по гибкому бюджету и распределенными на продукт НР.

$$
\Delta F_Q = F_0 - F_{applied}, \qquad (2.25)
$$

где

*Fapplied* - распределенные на продукт постоянные НР.

Отклонение по объему служит двум различным целям. Для целей контроля учетная система признает, что постоянные расходы не изменяются при изменении объема производства. Плановые (бюджетные) НР являются основой контроля НР, эталоном, с которым сравниваются фактические НР. Для калькуляционных целей имеет значение не абсолютная сумма постоянных НР, а НР на единицу объема производства (ставка НР). В зависимости от показателя, применяемого для планирования и измерения объема производства, это могут быть НР на единицу продукции, НР на машино-час, НР на нормо-час. Эта ставка используется, чтобы распределить постоянные НР на счет "Основное производство". В течение любого периода, в котором стандартные машино-часы в

пересчете на фактический объем, отличаются от планового уровня, бюджетные НР отличаются от распределенных НР.

*Отклонение фактических НР от гибкого бюджета равно сумме отклонений переменных НР по ставке и по эффективности (нормам времени) и постоянных НР от*  бюджета:

$$
\boldsymbol{O}_I - \boldsymbol{O}_0 = \Delta V_H + \Delta V_R + \Delta F, \qquad (2.26)
$$

где  $O_1$ , $O_0$  - НР фактические и плановые (по гибкому бюджету);

*V<sup>H</sup>* - отклонение переменных НР по эффективности (нормам времени);

 $\Delta V_R$  - отклонение переменных НР по ставке;

*F<sup>0</sup>* **-** отклонение постоянных фактических НР от гибкого бюджета.

Отклонение постоянных НР по объему производства не участвует в расчете, так как не служит целям контроля за НР.

#### **3 Задания**

#### <span id="page-22-0"></span>**Задание 1**.

Вставьте пропущенные данные.

Таблица 3.1 - Затраты предприятия, тыс. руб.

| Показатели                                 |    |     |     |
|--------------------------------------------|----|-----|-----|
| Запасы готовой продукции на начало года    |    |     |     |
| Затраты на товары, произведенные за период | 95 | 419 |     |
| Запасы готовой продукции на конец года     |    | 98  |     |
| Затраты на реализованную продукцию         |    | 405 | 304 |

**Задание 2**. Отдел № 1 приобрел компьютерную систему для своих нужд. Соседний отдел также начал пользоваться этими компьютерами, в результате чего спрос на компьютеры превысил возможности отдела. Начальник отдела срочно арендовал несколько компьютеров для удовлетворения потребностей своих работников. Годовые затраты на лизинг компьютеров – 14 тыс. руб.

**Требуется:** Определить, к какому типу затрат относятся эти 14 тыс. руб.? Следует ли связывать эти затраты с отделом № 1 или соселним отлелом?

**Задание 3.** Предприятие производит футбольные мячи в двух вариантах исполнения - профессиональные и любительские. В ноябре размер партии профессиональных мячей – 2 тыс. изделий, любительских – 4 тыс. изделий. Каждая партия была начата и закончена в ноябре, НЗП на начало и конец месяца не было. Затраты:

1. Основные материалы: по партии профессиональных мячей – 42 тыс. руб., в том числе 2,5 тыс. руб. - затраты на упаковочный материал; по партии любительских мячей – 45 тыс. руб.

2. Конверсионные (добавленные) расходы: в подготовительном цехе - плановая ставка 7,50 руб. на единицу изделия, в цехе готовой продукции - плановая ставка 6,0 руб. на единицу изделия; в упаковочном цехе - плановая ставка 0,5 руб. на единицу изделия (упаковываются только профессиональные мячи).

**Требуется:** Найти затраты на единицу продукции по каждому виду мячей; подготовить проводки, отражающие движение затрат в течение месяца

#### **Задание 4.**

Таблица 3.2 - Затраты предприятия за 200х г., тыс. руб.

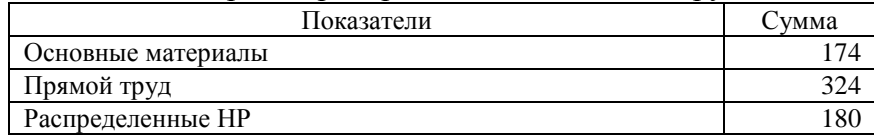

В течение 200х г. продукция, законченная производством, составила 120 тыс. руб., и продукция с себестоимостью 132 тыс. руб. была реализована с выручкой 195 тыс. руб. В течение года закупок материала не было. Таблица 3.3 - Данные на начало года, тыс. руб.

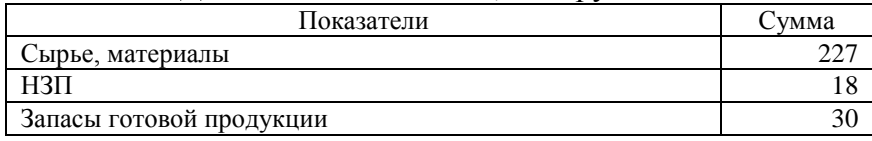

**Требуется:** Подготовить Т-счета, отражающие движение затрат по счетам бухгалтерского учета в течение года. Подготовить фрагменты проекта баланса и отчета о прибылях, отражающие вышеприведенную информацию.

**Задание 5**. Гостиница платит телефонной компании плату за телефон в размере 160 руб. в месяц плюс 5,25 руб. за каждый звонок. В течение января было сделано 6000 звонков, в течении февраля - 5000 звонков.

**Требуется:** Рассчитать сумму оплаты за телефон в январе и феврале. Рассчитать затраты на один телефонный звонок в январе и феврале. Найти маржинальные затраты одного дополнительного звонка в январе. Найти средние затраты на один звонок в январе.

**Задание 6**. Предположим, вы приобрели билет на футбол за 60 руб. Вам предложили за билет 100 руб., но Вы предпочли пойти на игру.

**Требуется:** Определить, каковы Ваши затраты за посещение стадиона? К какому типу затрат они относятся?

**Задание 7.** Предприятие производит натуральные ткани. Данные о производственной деятельности и затратах на производство за сентябрь:

Таблица 3.4 - Динамика показателей за месяц

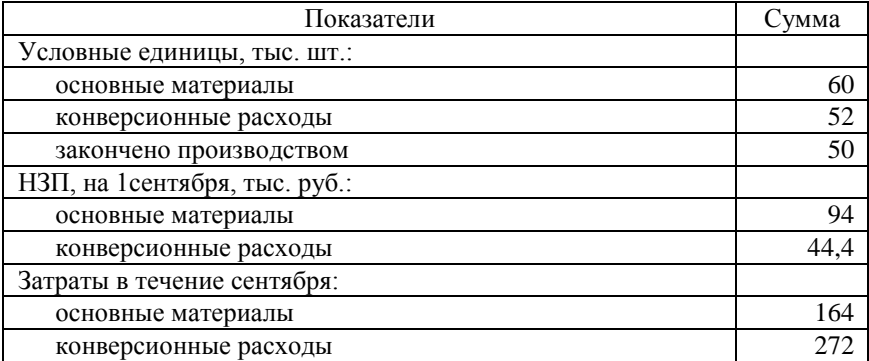

На 1 сентября 20 тыс. единиц продукции было укомплектовано по материалам на 100%, по конверсионным расходам - на 40%.

**Требуется:** Рассчитать затраты на готовую продукцию за февраль, НЗП на конец месяца.

**Задание 8.**

**Требуется:** Рассчитать плановую ставку распределения НР за год.

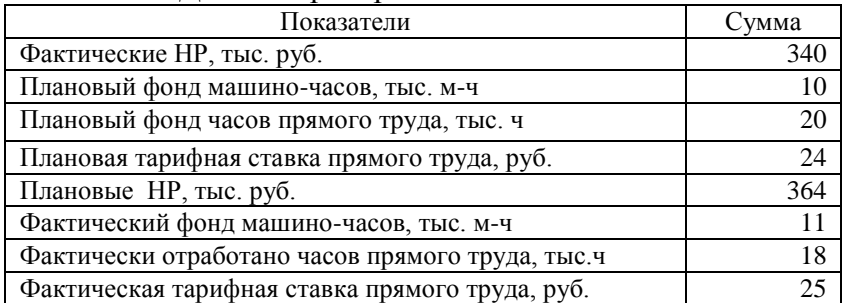

Таблица 3.5 - Данные предприятия за последний год

**Задание 9.** Предприятие автосервиса специализируется на замене двигателей. В таблице приведены затраты за месяц, в течение которого были заменены 600 двигателей.

Таблица 3.6 - Затраты за месяц

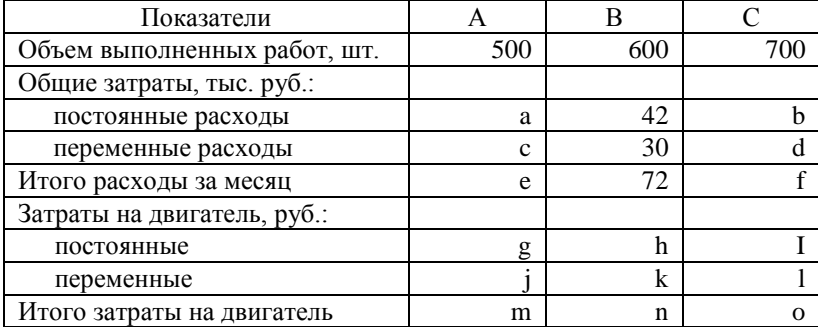

Вставить пропущенные данные.

**Задание 10**. Рабочий отработал обычную 40-часовую рабочую неделю, но 4 часа из нее - время простоев по вине администрации. Тарифная ставка – 28 руб. за час.

**Требуется:** Рассчитать зарплату рабочего за неделю с выделением затрат прямого труда и производственных НР.

**Задание 11.** Данные о затратах на производство продукции за последний год

| Показатели                         | Сумма                               |
|------------------------------------|-------------------------------------|
| Плановые затраты прямого труда:    | 75 тыс. ч по ставке 16 руб. за час  |
| Фактические затраты прямого труда: | 80 тыс. ч по ставке 17,50 руб. за ч |
| Плановые НР, тыс. руб.             | 997,5                               |
| Фактические НР, тыс. руб.:         |                                     |
| амортизация                        | 240                                 |
| налог на имущество                 | 12                                  |
| непрямой труд                      | 282                                 |
| коммунальные услуги                | 59                                  |
| страховка                          | 30                                  |
| арендные платежи                   | 300                                 |
| вспомогательные материалы:         | 79                                  |
| В том числе:                       |                                     |
| остатки на начало года             | 48                                  |
| закупки в течение года             | 94                                  |
| остатки на конец года              | 63                                  |

Таблица 3.7 - Затраты на производство

**Требуется:** Рассчитать ставку распределения НР, основанную на часах прямого труда. Рассчитать недораспределенные или перераспределенные НР за год. Подготовить проводки, списывающие общепроизводственные расходы на себестоимость реализованной продукции.

**Задание 12.** Предприятие производит картонные коробки. Данные о производственной деятельности и затратах на производство:

Таблица 3.8 - Производственная деятельность и затраты на производство

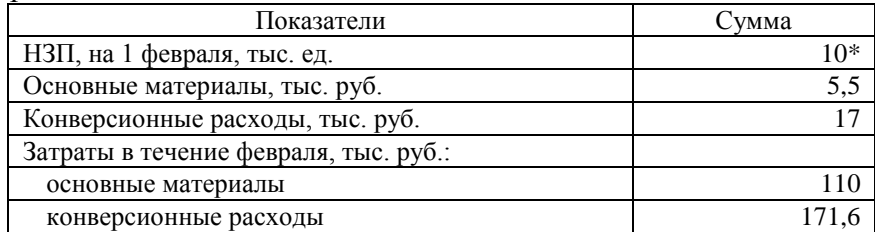

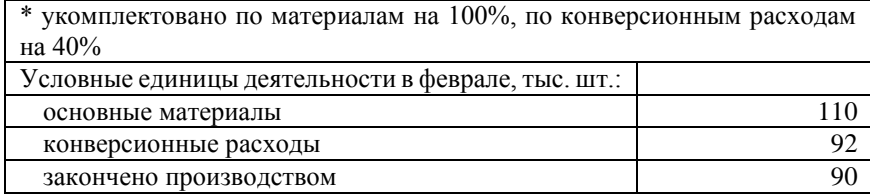

**Требуется:** Рассчитать с использованием метода средневзвешенной затраты на готовую продукцию за февраль, НЗП на конец месяца.

**Задание 13.** Тарифная ставка оператора на предприятии – 16 руб. в час. Рабочий заработал 20 руб. за сверхурочную работу. Он отработал 45 часов вместо обычных 40 часов в неделю.

**Требуется**: Рассчитать компенсацию рабочего за неделю, с выделением затрат прямого труда и производственных НР.

> **Задание 14.** Ситуации А и В независимы. **Требуется**: Вставить пропущенные данные

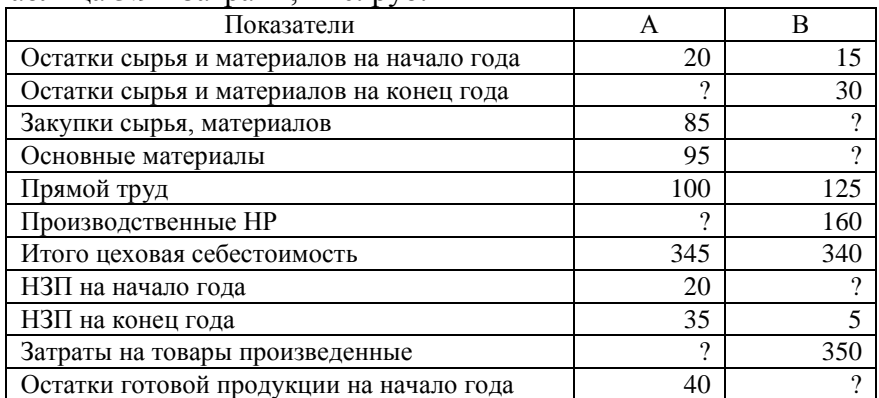

Таблица 3.9 - Затраты, тыс. руб.

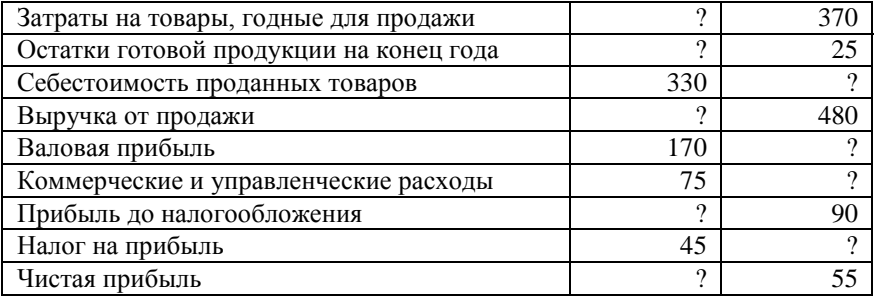

**Задание 15.** Предприятие производит оконные стекла для автомобилей.

Таблица 3.10 - Данные о затратах на производство, тыс. руб.

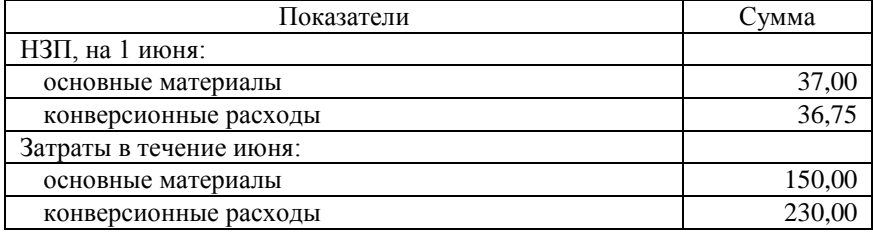

Данные об объеме производства в июне: 17 тыс. условных единиц (у.е.) по материалам, 48,5 тыс. у.е. по конверсионным расходам.

**Требуется:** Рассчитать затраты на у.е. за июнь.

**Задание 16.** Данные о затратах на производство продукции за последний год

Таблица 3.11 - Затраты на производство, тыс. руб.

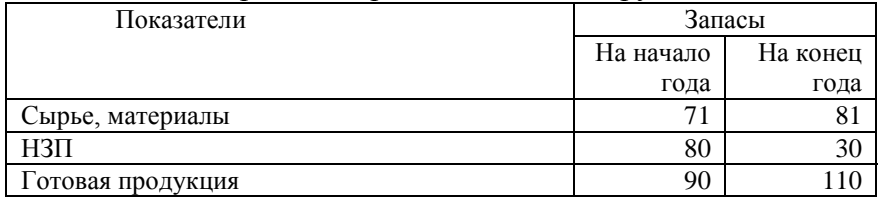

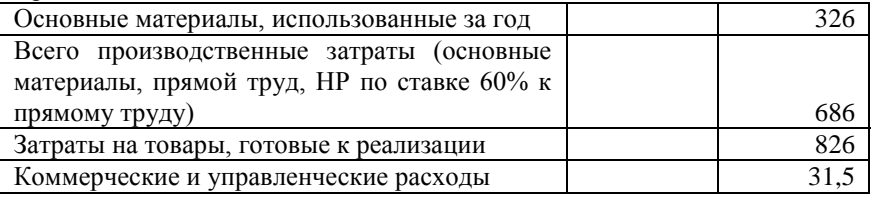

**Требуется:** Найти затраты на реализованную продукцию.

**Задание 17.** Компания производит дроны. В настоящее время фирма приобретает один компонент для производства спутников в Европе. На предприятии разработан аналогичный компонент, деталь А200. Европейский компонент стоит 8900 руб., отечественный –5100 руб., но он требует модификации, которая обойдется в 500 руб. за деталь. Объем закупок компонента в Европе - 10 штук в год.

**Требуется:** Найти годовые дифференциальные затраты, связанные с компонентом А200.

#### **Задание 18**. Ситуации А и В независимы.

**Требуется**: Вставить пропущенные данные,

Таблица 3.12 - Затраты на производство, тыс. руб.

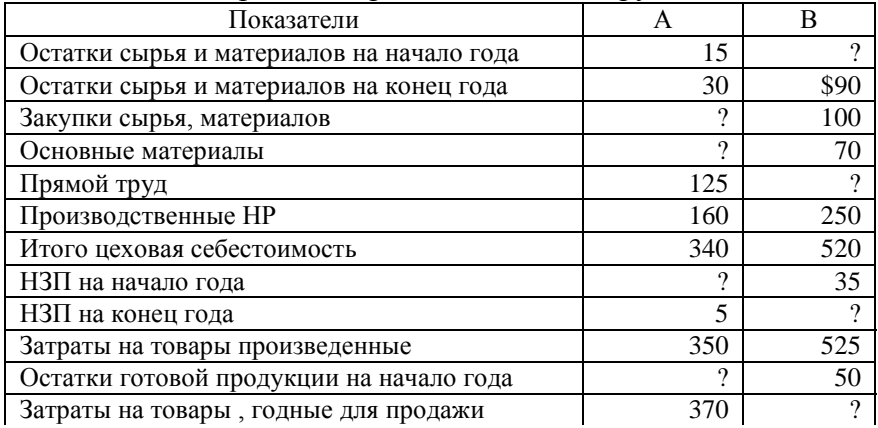

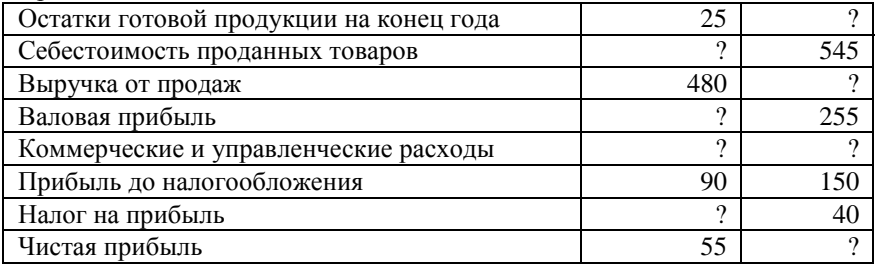

**Задание 19.** Предприятие использует систему учета нормальных затрат. В текущем году формирование себестоимости выглядело следующим образом:

Таблица 3.13 - Данные за последний год, тыс. руб.

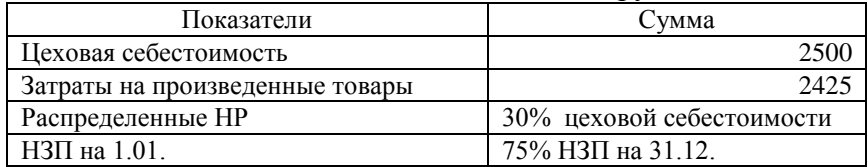

НР были распределены на продукцию по ставке 80% затрат прямого труда

**Требуется:** Рассчитать общие затраты прямого труда за год. Рассчитать общие затраты основных материалов за год. Рассчитать НЗП на 31.12.

**Задание 20.** Предприятие производит химикаты.

Таблица 3.14 - Данные о затратах на производство, тыс. руб.

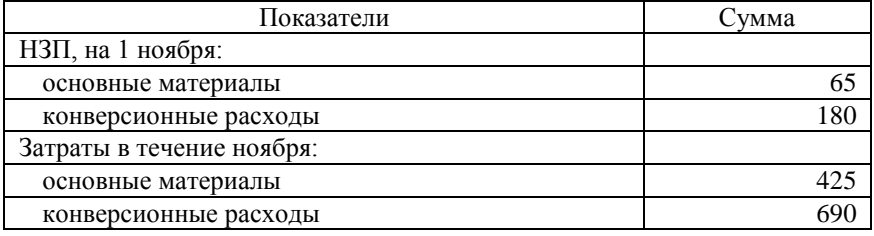

Данные об объеме производства в ноябре: 7000 условных единиц (у.е.) по материалам, 1740 у.е. по конверсионным расходам.

**Требуется:** Рассчитать затраты на у.е. за ноябрь.

**Задание 21.** Предприятие производит несколько типов деталей, два из которых являются основным товаром. Деталь 1 - стандартная продукция предприятия в течение нескольких лет, рынок этих деталей чувствителен к колебаниям цены. Предприятие планирует реализовать 65 тыс. деталей №1 в плановом году по цене 150 д.е. за штуку. Второй массовый продукт – деталь №2, относительно новый, может быть продан по повышенной цене. Предприятие планирует реализовать 40 тыс. этих деталей по цене 300 д.е. за штуку.

Переменные НР распределяются на основе часов прямого труда.

| Показатели        | <b>∏еталь</b> | Деталь 2 |
|-------------------|---------------|----------|
| Материалы         | 40 д.е.       | 80 д.е.  |
| Прямой труд, часы |               | ن.       |
| Машино-часы       | ر…            | U.J      |

Таблица 3.15 - Производственные характеристики

На плановый год переменные НР планируются в размере 11200 тыс. д.е., прямой труд - 280 тыс. часов. Тарифные часовые ставки машинного и прямого труда - 10 д.е. и 14 часовые ставки машинного и прямого труда д.е. соответственно. Погрузочно-разгрузочные работы составляют 10% от материальных затрат. Эти погрузочноразгрузочные расходы не включаются в переменные НР. Общие плановые затраты прямых материалов на год - 10600 тыс. д.е.

Персонал предприятия обсуждает вопрос о распределении коммерческих затрат, затрат на рекламу и продвижение товара по видам продукции. Мнения разделились. Представитель отдела сбыта считает, что при увеличении этих затрат на деталь 2 доля рынка может существенно увеличиться, представитель производственного отдела считает, что нужно поддерживать новую продукцию. Бухгалтер считает, что нужно просчитать эти и производственные затраты на основе учета по видам деятельности, и приводит следующие данные:

Таблица 3.16 - Удельные характеристики производства по стандарту

| Показатели                    | Деталь 1 | Деталь 2 |
|-------------------------------|----------|----------|
| Кол-во частей                 | 55       |          |
| Число машинных вставок        | 35       |          |
| Число ручных вставок          | 20       |          |
| Число подготовок производства |          |          |
| Вес отходов, г                | 0.35     |          |
| Кол-во проверок качества      |          |          |

Таблица 3.17 - Характеристики процессов

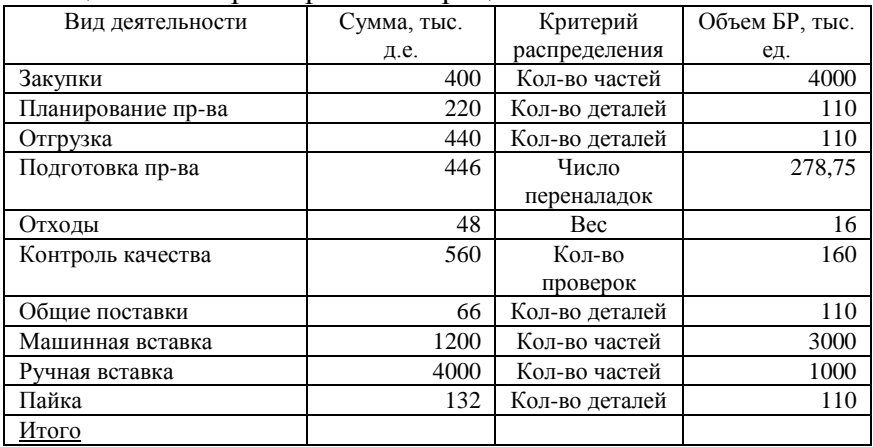

**Требуется:** Определить удельные затраты; рассчитать плановый маржинальный доход на 2001 г. для каждого вида продукции.

**Задание 22.** Банк имеет два отдела, работающих непосредственно с клиентами - кредитный и депозитный, и два обслуживающих - отдел кадров и компьютерный. Услуги обслуживающих отделов распределяются.

Таблица 3.18 - Потребление услуг

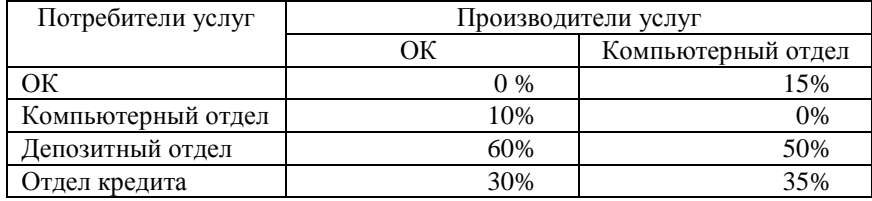

Плановые годовые затраты на два обслуживающих отделения: отдел кадров – 153'000 тыс. руб.; компьютерное отделение – 229'500 тыс. руб.

**Требуется:** Распределить затраты обслуживающих отделений на прямые, используя прямой метод.

**Задание 23.** Предприятие производит две модели продукции. Динамика финансовых результатов за год представлена в табл.19.

Таблица 3.19 - Отчет о прибылях и убытках на 31.12.200х г., тыс. д.е.

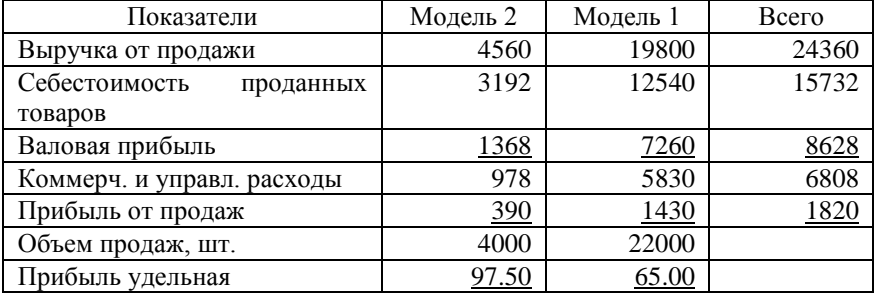

Модель 1 выпускается несколько лет и реализуется по цене 900 д.е. Модель 2 - относительно новая, выпускается год и

реализуется по 1140 д.е. На основе анализа отчета о прибылях принято решение о концентрации ресурсов на выпуске модели 2 и сокращении выпуска модели 1.

Таблица 20

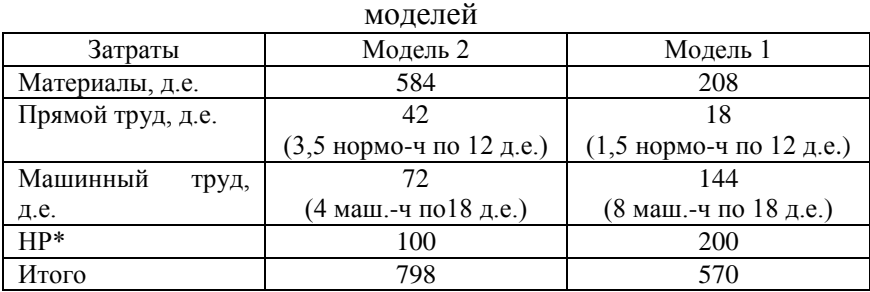

Стандартные удельные затраты на производство

НР\* распределяются на основе машино-часов по плановой ставке 25 д.е. в час. Бухгалтер хочет внедрить систему учета по видам деятельности и разбивает НР в затратные группы:

Таблица 21

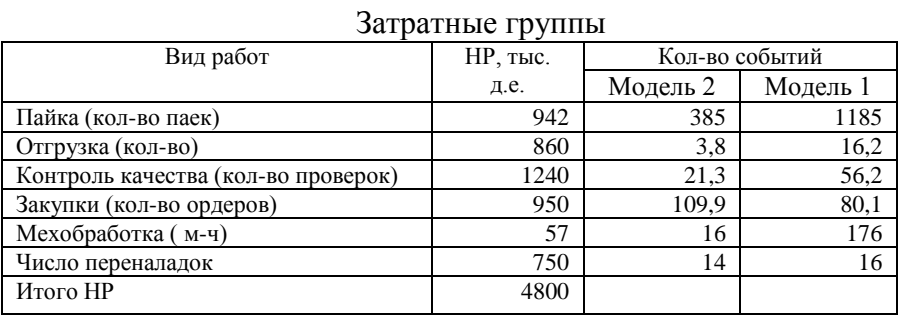

**Требуется:** Используя учет по видам деятельности, оценить, стоит ли отказываться от старой модели.

**Задание 24.** Решить задачу № 22, используя пошаговый метод. Затраты отдела кадров распределяются в первую очередь.

**Задание 25.** Предприятие производит изделия. Заказ включает 100 штук. Прямые затраты на изделие: 120 руб. материальные затраты, 40 руб. - прямой труд. Кроме того, заказ требует следующих работ и затрат:

Таблица 3.22 - Потребности на заказ

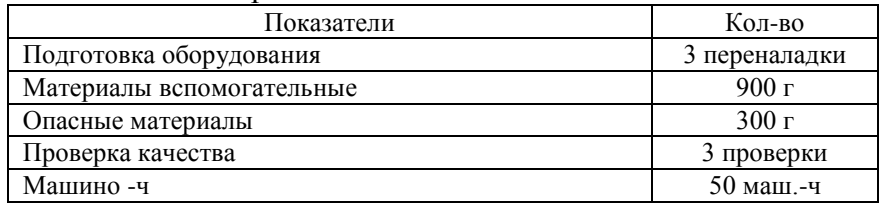

Ставки распределения НР по затратным группам приведены в задаче 27.

**Требуется:** Рассчитать затраты на единицу продукции в заказе.

**Задание 26.** Факультет имеет два основных отделения филологическое и естественно-научное, и два обслуживающих - библиотеку и компьютерный отдел. Услуги обслуживающих отделений распределяются:

Таблица 3.23 - Услуги обслуживающих отделений

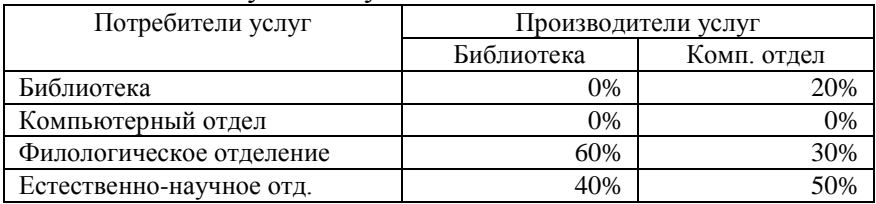

Плановые годовые затраты библиотеки - 240 тыс. руб., компьютерного отдела - 600 тыс. руб.

**Требуется:** Распределить затраты обслуживающих отделений на основные прямым методом.

**Задание 27.** Компания производит химикаты и распределяет НР по видам деятельности. Утверждены следующие затратные группы и базы распределения: Таблица 3.24 - Затратные группы и базы распределения

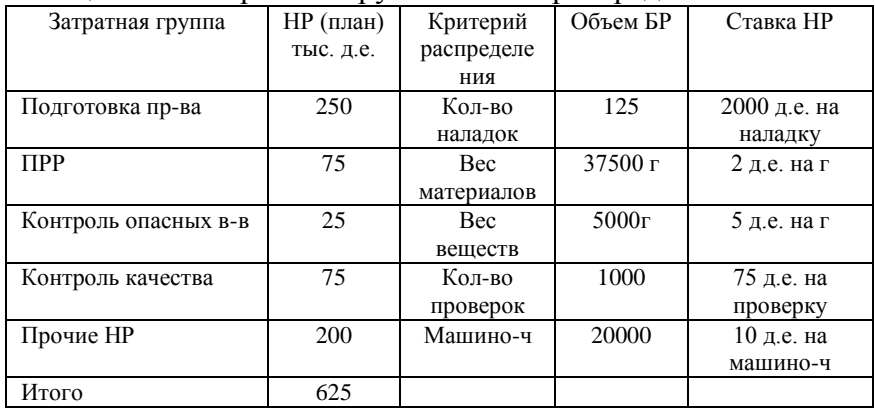

Для производства заказа в 1000 коробок химикатов необходимы следующие операции и затраты.

Таблица 3.25 - Производственная информация

| Показатели              | Кол-во      |
|-------------------------|-------------|
| Подготовительные работы | 5 наладок   |
| Материалы               | 10'000r     |
| Опасные материалы       | 2'000r      |
| Проверки качества       | 10 проверок |
| Машино-ч                | 500 маш.-ч  |

**Требуется:** Рассчитать НР на заказ и на коробку. Рассчитать НР на заказ и на коробку для случая, если бы предприятие использовало простую ставку распределения НР, основанную на машино-ч. Почему различаются результаты? Какую систему Вы бы рекомендовали и почему?

**Задание 28.** Решить задачу № 26, используя пошаговый метод.

**Задание 29.** Предприятие, производящее линзы и зеркала для телескопов**,** разрабатывает годовой план прибыли. Для анализа рентабельности видов продукции оценивается количество НР, которые должны быть распределены на каждый вид продукции.

Таблица 3.26 - Производственная информация

| Показатели                         | Зеркала | Линзы |
|------------------------------------|---------|-------|
| Произведено, штук                  | 25      |       |
| Количество материальных потоков на |         |       |
| продуктовую линию                  |         |       |
| Прямой труд на ед. изделия, час.   | 200     |       |

Плановые затраты на внутренние перемещения и хранение 50 тыс. руб.

**Требуется:** Найти НР на одно зеркало и на линзу при системе распределения НР на основе прямого труда. Найти НР на одно зеркало и на линзу при системе распределения НР на основе материальных потоков.

**Задание 30.** Компания производит два вида кукурузных хлопьев в совместном процессе. Затраты совместного производства 450'000 тыс. руб.

Таблица 3.27 - Исходные данные

| Самостоятельные продукты  | Кол-во в точке | Цена реализации за |  |
|---------------------------|----------------|--------------------|--|
|                           | раздела, кг    | $KT$ , $DY6$ .     |  |
| Сухие завтраки с миндалем | 12000          | 40.00              |  |
| Сухие завтраки с кокосом  | 8000           | 40.50              |  |

**Требуется:** Распределить затраты совместного производства, используя методы натурального количества и рыночных цен.

**Задание 31.** Вставить пропущенные данные в каждый из независимых вариантов. Обозначения: В – выручка от продажи продукции, V - переменные затраты на объем продаж; CM маржинальный доход; F - постоянные расходы за период; P – прибыль до налогообложения; Q - критическая выручка (точка безубыточности).

|        |     | $\bigcap$ |          |        |  |
|--------|-----|-----------|----------|--------|--|
| $\sim$ |     |           | ິ        | $\cap$ |  |
|        |     |           |          |        |  |
|        |     |           | $\Omega$ |        |  |
|        | . . |           | -        | ັ      |  |

Таблица 3.28 - Данные по независимым вариантам, тыс. руб.

**Задание 32.** Кафетерий производит и доставляет пиццу в общежития и близлежащие дома. Годовые постоянные расходы предприятия - 160 тыс. руб. Пицца продается по 40 руб. при затратах на производство и доставку в 20 руб.

**Требуется:** Рассчитать критический объем продаж в натуральном и стоимостном выражении, уровень маржинального дохода CMR. Сколько пицц должно быть продано, чтобы заработать целевую прибыль 260 тыс. руб.

**Задание 33.** Предприятие имеет сеть магазинов**,** часы работы в них различаются в зависимости от туристического сезона.

|       | . .<br>-         | $\overline{\phantom{a}}$<br><u>.</u> |
|-------|------------------|--------------------------------------|
| Месяц | Отработано часов | Затраты, тыс. руб.                   |
| 01    | 550              | 1,62                                 |
| 02    | 600              |                                      |
| 03    | 700              | 1,90                                 |
| 04    | 500              | 1.60                                 |
| 05    | 450              | 1,35                                 |
| 06    | 400              |                                      |

Таблица 3.29 -Затраты на коммунальные услуги для магазина

**Требуется:** Оценить переменные затраты на один час работы, составить уравнение затрат на основе метода "минимакси". Нарисовать диаграмму рассеивания затрат на коммунальные услуги. Оценить переменные затраты на один час работы. Определить затраты на июль, в течение которого магазин был открыт 300 часов. Оценить общие затраты на коммунальные услуги с помощью метода "мини-макси" и диаграммы рассеивания.

**Задание 34.** Затраты на техобслуживание в фирме, проводящей автобусные экскурсии**,** приведены ниже. Таблица 3.30 - Затраты по обслуживанию

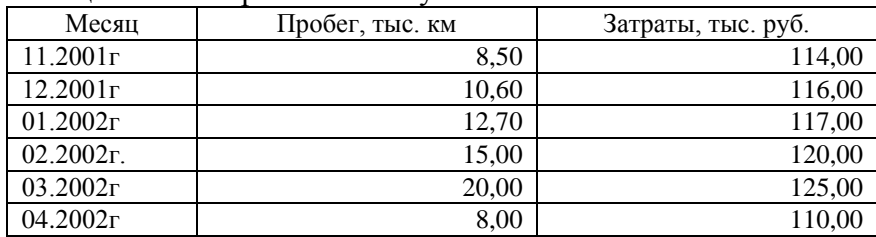

**Требуется:** Оценить переменные затраты на один км и постоянные затраты на месяц на основе метода "мини-макси". Составить уравнение затрат по техобслуживанию. Определить затраты по техобслуживанию для месяца с 22 тыс. км пробега.

**Задание 35.** Предприятие производит яблочный соус в упаковке. Поскольку сырье - яблоки - хранятся долгое время, соус производится круглый год. Бухгалтер хочет оценить затраты на энергию на основе метода "мини-макси". Таблица 3.31 - Характеристика затрат

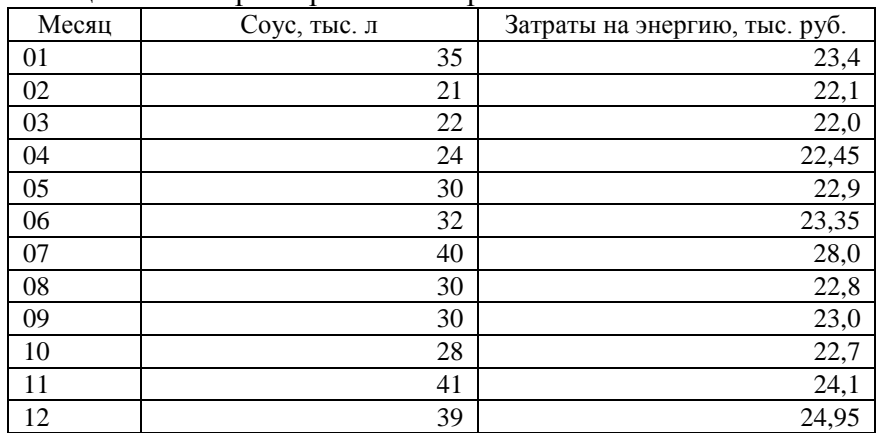

**Требуется:** Составить уравнение затрат на энергию. Определить затраты на энергию для планового месяца с объемом производства 26 тыс. литров соуса.

**Задание 36.** Вставить пропущенные данные.

Таблица 3.32 - Данные о деятельности предприятия, тыс. руб.

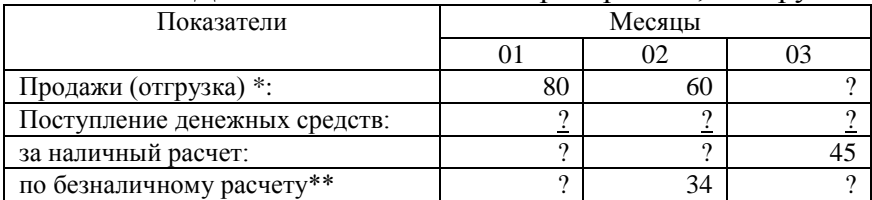

\*50% месячной продажи идет по безналичному расчету. Отгрузка в декабре составила 60 тыс. руб.

\*\*60% продаж в кредит поступает в месяц заключения сделки, 40% - в следующем месяце.

| Операции                                    | Сумма, тыс. руб. |
|---------------------------------------------|------------------|
| 1. Счета к получению, 31.12.00              | 340              |
| Реализация по б/н расчету за 2001           | 900              |
| Поступила оплата по счетам за 2001          | (780)            |
| Счета к получению, 31.12.01                 |                  |
| 2. Счета к оплате, 31.12.00                 | 300              |
| Приобретение товаров по б/н расчету за 2001 | 1200             |
| Оплата счетов за 2001                       | (?)              |
| Счета к оплате, 31.12.01                    | 400              |
| 3. Амортизация накопленная, 31.12.00        | 810              |
| Амортизация за 2001                         | 150              |
| Амортизация накопленная, 31.12.01           |                  |
| 4. Нераспределенная прибыль на 31.12.00     | 2050             |
| Прибыль после налогообложения за 2001       | 400              |
| Дивиденды, выплаченные в 2001               |                  |
| Нераспределенная прибыль на 31.12.01        |                  |

Таблица 3.33 - Операции за период

**Задание 37. Требуется:** Рассчитать плановые поступления денежных средств в августе. Составить бюджет распределения денежных средств. Составить общий бюджет денежных средств.

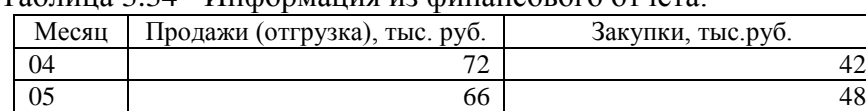

06  $\vert$  50  $\vert$  50  $\vert$  36 07  $1$  78  $\vert$  54

Таблица 3.34 - Информация из финансового отчета:

Поступления от потребителей обычно идут в следующем порядке: 70% - в месяц продажи, 20% - в следующем месяце, 9% - во втором месяце после продажи, 1% - не поступает. Все закупки идут по безналичному расчету, с оплатой в месяце, следующем за приобретением товара. По расчетам с поставщиками предприятие пользуется 2% скидкой на платежи. В августе планируются закупки на 60 тыс. руб.,

продажи - на 66 тыс. руб. Оплата наличными по своим расходам на август планируется в размере 14 тыс. руб. Баланс денежных средств на 1 августа был 22 тыс. руб.

**Задание 38.** Предприятие планирует следующие запасы товарно-материальных ценностей на начало и конец года (в тыс. шт.).

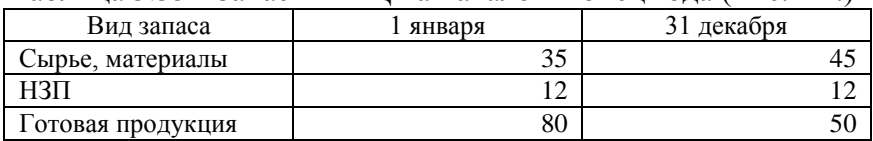

Таблица 3.35 - Запасы ТМЦ на начало и конец года (тыс. шт.)

Норма расхода материала – 2 шт. на ед. продукции.

**Требуется:** Рассчитать количество единиц произведенной продукции за год при плане продаж в 480 тыс. ед. продукции. Рассчитать количество закупок сырья и материалов для производства 500 тыс. ед. готовой продукции.

**Задание 39.** Предприятие планирует реализовать 200 тыс. единиц готовой продукции в июле и наращивать объем продаж на 5% ежемесячно. По стандарту запасы готовой продукции на конец месяца составляют 80% от плановых продаж следующего месяца. На 30 июня запасы готовой продукции составляют 160 тыс. единиц. На каждую единицу готовой продукции идет 4 кг сырья по цене 11,5 руб. за кг. На 30 июня запасы сырья и материалов составляют 700 тыс. кг.

**Требуется:** Рассчитать количество единиц готовой продукции за третий квартал. Независимо от ответа на п.1, предположим, что план производства третьего квартала равен 600 тыс. ед. готовой продукции и плановые запасы материалов на конец квартала равны 25% от использованных в квартале материалов. Рассчитать плановые закупки материалов на квартал.

**Задание 40.** По опыту прошлого года, поступление денежных средств от продажи продукции предприятия в кредит:

Таблица 3.36 - Поступление денежных средств

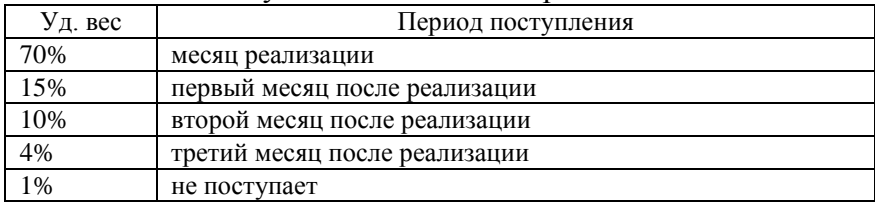

Планируемый объем продаж по безналичному расчету до конца года приведен ниже.

Таблица 3.37 -Динамика продаж (план)

|          | $\cdots$         |
|----------|------------------|
| Месяц    | Сумма, тыс. руб. |
| Июнь     | 49000            |
| Июль     | 60000            |
| Август   | 70000            |
| Сентябрь | 80000            |
| Октябрь  | 90000            |
| Ноябрь   | 100000           |
| Декабрь  | 85000            |

**Требуется:** Рассчитать поступления денежных средств в октябре от продаж в кредит. Рассчитать поступления денежных средств в четвертом квартале от продаж по безналичному расчету.

**Задание 41.** В течение июня предприятие закупило материал в количестве 6 тыс. кг по цене 7,30 руб. за кг.

Фактические затраты при производстве 2 тыс. шт. готовой продукции: прямой труд –  $116'745$  тыс. руб. (по ставке 18,10 руб. за час); основные материалы – 30'660 тыс. руб. (по цене 7,30 руб. за кг).

Стандарты на единицу готовой продукции по труду: норма времени на изделие - 3 часа, тарифная ставка – 18 руб. за час. Стандарты на единицу готовой продукции по материалам: норма расхода материала - 2 кг на изделие, цена - 7 руб. за кг. **Требуется:** Найти отклонения материальных затрат по цене и количеству, отклонения заработной платы по тарифу и нормам времени, указать благоприятные и неблагоприятные отклонения.

**Задание 42.** Предприятие производит гитары. Производственный процесс проходит в двух основных цехах. В цехе № 1 создается деревянный корпус гитары и покрывается несколькими слоями лака. Затем корпуса передаются в цех № 2, где к ним прикрепляются дека и струны, гитары настраиваются и проверяются. Каждая гитара содержит 7ф фанеровочного дерева, кроме того, 1 ф дерева уходит в отходы при обработке. Предприятие использует позаказную нормативную систему учета затрат. Стандартная цена дерева – 12 д.е. за 1ф. Остальные комплектующие стоят 15 д.е. для каждой гитары. Стандарты по труду для цехов: цех № 1 - 6 ч. прямого труда по ставке 20 д.е. за час; цех № 2 - 3 ч. прямого труда по ставке 15 д.е. за час.

Операции в июне:

- Остатков НЗП на начало и конец периода ни в одном из цехов не было.
- Запасов готовой продукции на начало периода не было.
- Фактически было произведено 500 гитар, из них 300 продано по 400 д.е. каждая.
- Предприятие закупило 6 тыс. ф дерева по цене 12,50 д.е. за ф.
- В производстве было использовано 4500 ф дерева.
- Комплектующие были закуплены для 600 гитар на сумму 9 тыс. д.е.
- Фактические затраты труда цеха № 1 2,85 тыс. ч-ч., в стоимостной форме – 54,15 тыс. д.е.
- Фактические затраты труда цеха № 2 1,570 тыс. ч-ч., в стоимостной форме – 251,2 тыс. д.е.
- В цехе № 2 отклонений материалов не было.

**Требуется:** Подготовить проводки, отражающие все события в течение июня (приобретение материала, его использование в производстве, использование прямого труда, поступление затрат на счет основного производства по каждому цеху, отклонения затрат, комплектацию 500 гитар, продажу 300 гитар, списание всех отклонений на себестоимость реализованной продукции). Отразить проводки на Т-счетах. Начальное сальдо во всех счетах нулевое.

**Задание 43.** Компания производит пластиковые канистры. Единицей продукции считается упаковка, состоящая из 12 канистр. Стандарты на упаковку по труду: норма времени - 0,25 часа, тарифная ставка - 16 руб. за час. Стандарты на упаковку по материалам: норма расхода - 4 кг, цена - 0,8 руб. за кг. Фактические закупки материала: 240 кг по цене 0,81 руб. за кг. Фактические затраты при выпуске 50 тыс. упаковок: кг. Фактические затраты при выпуске прямой труд - 211,9 тыс. руб. за 13 тыс. часов; основные материалы - 170, 1 тыс. руб. за 210 тыс. кг.

**Требуется:** Найти отклонения материальных затрат по цене и количеству материала, отклонения заработной платы по тарифу и нормам времени, указать благоприятные и неблагоприятные отклонения.

**Задание 44.** Предприятие производит пенопластовые плоты для бассейнов. Стандартные затраты на материалы и труд - 89,20 руб. на плот. Эти затраты включают 8 кг основного материала по стандартной цене 5,00 руб. за кг, и 6 часов прямого труда по ставке 8,20 руб. за час. События в ноябре:

- НЗП на 1 ноября нет.
- НЗП на 30 ноября: 800 плотов с комплектацией 75% по труду, 100% по материалам.
- Произведено 5,6 тыс. плотов.
- Закупки материалов: 50 тыс. кг общей стоимостью 249'250 тыс. руб.
- Фактическая заработная плата: 300'760 тыс. руб.
- Фактически отработано: 36'500 тыс. ч-ч.
- Отклонение материалов по количеству: 1,5 тыс. руб. неблагоприятное

**Требуется:** Подготовить проводки, отражающие приобретение материала, поступление материала и труда в основное производство**,** отклонения.

**Задание 45.** По исходным данным задачи № 42 найти отклонения материала по цене и количеству, отклонения заработной платы по тарифу и нормам времени, указать благоприятные и неблагоприятные отклонения.

**Задание 46.** По исходным данным задачи № 44 рассчитать:

1. Отклонение заработной платы по тарифу в ноябре. Указать, благоприятное отклонение или нет.

2.Отклонение заработной платы по производительности. Указать, благоприятное отклонение или нет.

3. Количество фактически использованного материала.

4. Фактическую цену материала.

5. Стоимость материалов и труда, списанных на готовую продукцию в ноябре.

6. Стоимость материалов и труда в НЗП на 30 ноября.

**Задание 47.** По исходным данным задачи № 43 составьте проводки в системе нормативного учета, отражающие закупку материала, поступление материалов и прямого труда в основное производство, отклонения и их списание на себестоимость реализованной продукции.

**Задание 48.** По исходным данным задачи № 41 рассчитать сумму стандартных затрат по каждому цеху. Рассчитать отклонения в %.

**Задание 49.** Приведите по одному примеру показателя - измерителя объема деятельности, который может использоваться для разработки гибкого бюджета в страховой компании, ресторане, экспресс-почте, налоговой инспекции.

**Задание 50.** Восстановить недостающую информацию по сохранившимся данным. Все материалы, закупленные в течение отчетного периода, были израсходованы в производстве.

Таблица 3.38 - Исходные данные

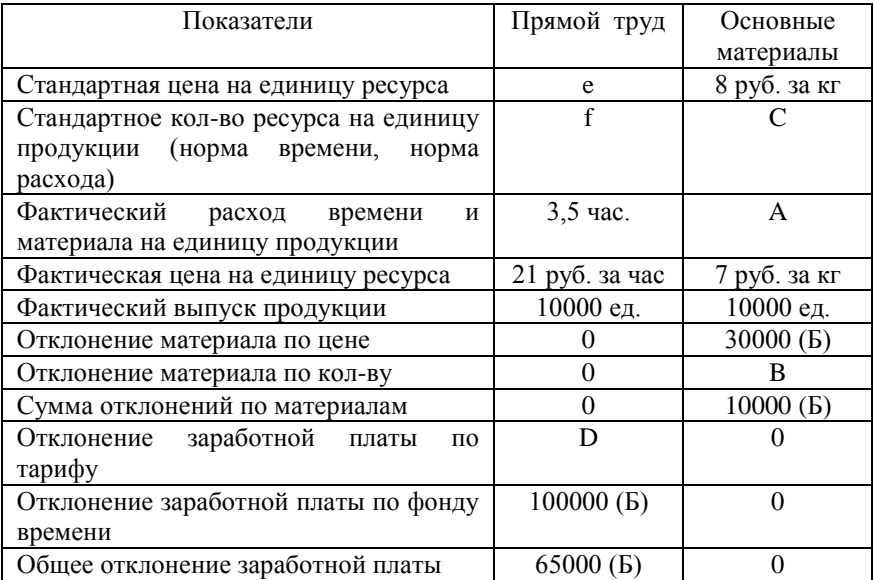

**Задание 51.** АО производит женские блузки одного качества партиями по отдельным заказам и реализует в своих магазинах в различных городах. Блузки упакованы по 6 штук в коробку. В течение ноября предприятие работало над тремя заказами, данные о которых на ноябрь приведены ниже. Таблица 3.39 - Данные за месяц

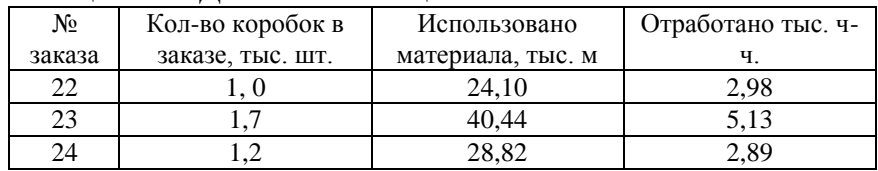

Дополнительная информация:

1. Предприятие закупило 95 тыс. м материала в течение ноября общей стоимостью 106,4 тыс. руб.

2. Основная заработная плата за ноябрь - 165 тыс. руб. Фактическая средняя часовая ставка в ноябре - 15 руб. за час.

3. На 1 ноября НЗП не было. В течение ноября заказы № 22 и № 23 были выполнены. Заказ № 24 по материалам был укомплектован на 100%, по труду - на 80%.

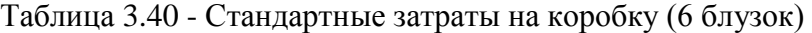

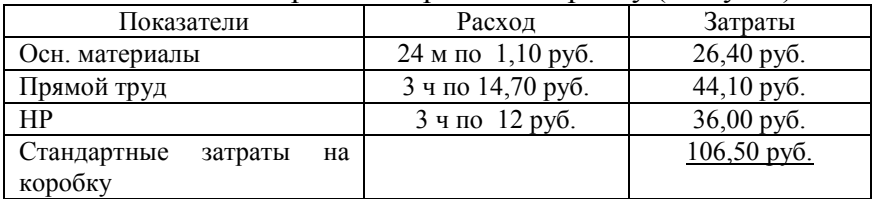

## **Требуется:**

- Рассчитать сумму стандартных затрат на выполненную в ноябре продукцию.
- Рассчитать для каждого заказа и общие для предприятия отклонения материалов и заработной платы, указать благоприятные и неблагоприятные отклонения.

 Подготовить проводки, отражающие приобретение материала, поступление материала и прямого труда в основное производство, начисление заработной платы, отклонения.

**Задание 52.** Предприятие производит детские санки. Предприятие использует гибкий бюджет для анализа отчета и измерения влияния на прибыль факторов реализации.

Ниже представлены бюджетные и отчетные данные о финансовых результатах предприятия за ноябрь. Данные ноябрь являются типичными для осенне-зимнего периода.

| $\frac{1}{2}$                 |      |                 |  |  |
|-------------------------------|------|-----------------|--|--|
| Показатели                    | Факт | Бюджет          |  |  |
| Санки реализованные, тыс. шт. |      |                 |  |  |
| Выручка от продажи, тыс. руб. | 240  | 30 <sup>o</sup> |  |  |
| Переменные затраты, тыс. руб. | 145  | 180             |  |  |
| Маржинальный доход, тыс. руб. | 95   | 20              |  |  |
| Постоянные расходы, тыс. руб. | 84   | 80              |  |  |
| Прибыль от продажи, тыс. руб. |      |                 |  |  |

Таблица 3.41 - Отчет о деятельности за ноябрь

**Требуется:** Рассчитать отклонения прибыли по цене и по объему.

**Задание 53.** Предприятие имеет следующие стандарты и данные гибкого бюджета на апрель:

Таблица 3.42 - Стандарты на апрель

| Показатели                                  | Значение |
|---------------------------------------------|----------|
| Стандартная ставка переменных НР, руб. / ч. |          |
| Норма времени прямого труда, ч. /шт.        |          |
| Плановые постоянные НР, тыс. руб.           |          |
| Плановый выпуск продукции, тыс. шт.         |          |

| Показатели                        | Сумма |
|-----------------------------------|-------|
| Выпуск продукции, тыс. шт.        |       |
| Переменные НР, тыс. руб.          |       |
| Постоянные НР тыс. руб.           |       |
| Отработано прямого труда, тыс. ч. |       |

Таблица 3.43 - Фактические результаты за апрель:

**Требуется:** рассчитать отклонения переменных НР по ставке и по нормам времени (эффективности); отклонение постоянных НР по объему и отклонение фактических постоянных НР от гибкого бюджета. Указать благоприятные и неблагоприятные отклонения.

**Задание 54.** На предприятии единственная статья переменных НР - затраты на электроэнергию. Означает ли неблагоприятное отклонение по ставке, что предприятие платит за кВт-час больше, чем планировало?

**Задание 55.** Вы принесли свою работу домой на один вечер, и Ваша собака съела часть отчета об отклонениях НР, который Вы готовили. К счастью, Вы в состоянии восстановить отчет по оставшимся данным.

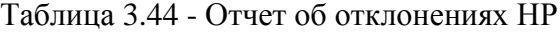

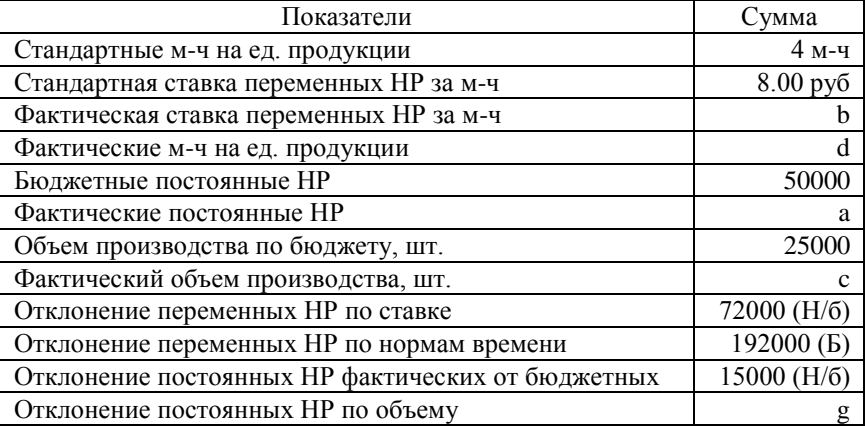

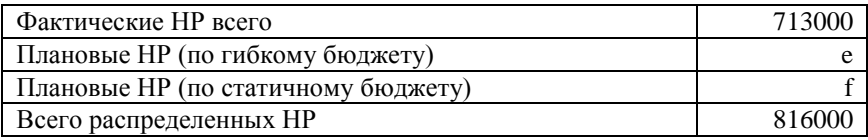

**Задание 56. П**редприятие использует систему учета нормативных затрат. По оценкам, плановое количество м-ч на год – 800 тыс. м-ч. Общие бюджетные НР - 2 млн. руб. Стандартная ставка переменных НР оценена в 2 руб. за м-ч, или 6 руб. за единицу продукции. Фактические данные за год представлены ниже.

Таблица 3.45 - Фактические данные за год

| Показатели                       | Сумма |
|----------------------------------|-------|
| Объем готовой продукции, тыс. шт |       |
| Отработано тыс. м-ч              | 764   |
| Переменные НР, тыс. руб.         |       |
| Постоянные НР, тыс. руб.         |       |

## **Требуется:**

- \* Рассчитать отклонения НР
- *\** Подготовить журнальные записи, отражающие фактически понесенные переменные и постоянные НР, распределение переменных и постоянных НР в основное производство, списание недораспределенных и перераспределенных НР на себестоимость реализованной продукции.

## <span id="page-52-0"></span>**4 Список рекомендуемой литературы**

## **Основная литература:**

Васильковская, Н. Б. Управленческий учет: Учебное пособие [Электронный ресурс] / Н. Б. Васильковская — Томск: ТУСУР, 2018. — 259 с. — Режим доступа: <https://edu.tusur.ru/publications/7455>

## **Дополнительная литература:**

**1.** План счетов бухгалтерского учета финансовохозяйственной деятельности организаций. [Электронный ресурс] / Режим доступа: [http://www.consultant.ru/document/cons\\_doc\\_LAW\\_291](http://www.consultant.ru/document/cons_doc_LAW_29165/fd05066bbb0a451cf5dc95b2af35808cbef2509e/) [65/fd05066bbb0a451cf5dc95b2af35808cbef2509e/](http://www.consultant.ru/document/cons_doc_LAW_29165/fd05066bbb0a451cf5dc95b2af35808cbef2509e/)

2. Ивашкевич, В.Б. Тесты и контрольные задания по управленческому учету и контролингу [Электронный ресурс]: учеб. пособие — Электрон. дан. — Москва: Финансы и статистика, 2010. — 136 с. — Режим доступа:<https://e.lanbook.com/book/5328>

3. Бухгалтерский учет [Текст]: учебник для вузов / Н. П. Кондраков. - 4-е изд., перераб. и доп. - М.: ИНФРА-М, 2012. - 684 с. - (Высшее образование). - Библиогр.: с. 658. - ISBN 978-5-16-004888-8: 494.89 р.- 30 экз.

### **Примерный перечень вопросов для итогового контроля:**

- 1. Сравнительная характеристика управленческого и финансового учета. Задачи и принципы управленческого учета.
- 2. Классификации затрат: по экономической роли в процессе производства, по способу включения в себестоимость продукции, по отношению к изменению объема производства, в зависимости от задач управления.
- 3. Поведение затрат. Анализ зависимости «затраты объем прибыль». Критическая точка безубыточности и планирование прибыли.
- 4. Системы учета полных и переменных затрат.
- 5. Затраты, включаемые в себестоимость продукции в системе «директ-кост».
- 6. Понятие маржинального дохода. Порядок расчета прибыли в системе учета полных затрат и при маржинальном подходе.
- 7. Позаказный метод учета затрат и калькулирования себестоимости. Учетные записи в позаказном методе калькулирования.
- 8. Попроцессный (попередельный) метод учета затрат и калькулирования себестоимости. Учетные записи в попроцессном методе калькулирования.
- 9. Использование нормативных затрат в калькулировании себестоимости продукции, работ, услуг. Отклонения затрат и их анализ как средство контроля затрат
- 10. Цели бюджетных систем и типы бюджетов Функции бюджета. Статичные и гибкие бюджеты.
- 11. Децентрализация управления и система учета по центрам ответственности. Понятие «центра ответственности», виды центров ответственности.